## Compsci 101

# DeMorgan's Law, Short circuiting, Global, Tuples

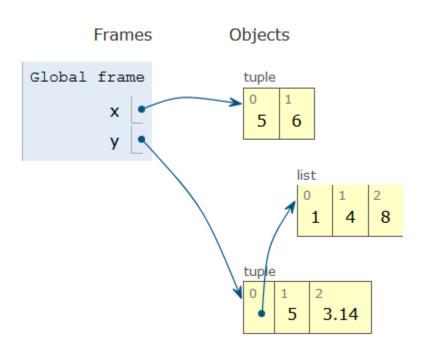

Susan Rodger February 23, 2023

## L is for ...

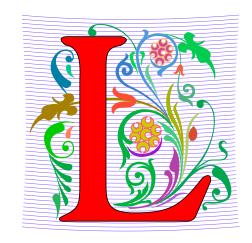

### Loops

While, For, Nested – Iteration!

### Library

Where we find APIs and Implementations

### Logic

Boolean expressions in if statements, loops

#### Linux

The OS that runs the world?

## Keith Kirkland

- BS ME, BFA Accessories Design, MID Industrial and Product Design
- Co-founder of WearWorks
- Wayband wearable haptic navigation device for blind
- Device guided blind marathon runner in NYC marathon

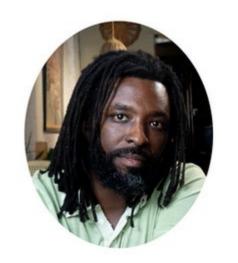

"We design products that shift people's lives in a meaningful way"

"We take large challenges and turn them into opportunities that will one day help people and awaken the problems that can be solved. We believe in setting new standards for what is possible."

### **Announcements**

- APT-3 due tonight
- Assign 3 due Thursday, March 2
  - Sakai Assign 3 quiz due Tues. Feb 28 (no grace day!)
- Lab 6 on Friday, do prelab
- Midterm grades coming rough estimate!

APT Quiz 1 – Feb 23 (today 1pm) – Mon, Feb 27

## **PFTD**

- Tuples
- Global
- DeMorgan's Law
- Short Circuiting
- APT Quiz

# Tuple: What and Why?

- Similar to a list in indexing starting at 0
  - Can store any type of element
  - Can iterate over
- Immutable Cannot mutate/change its value(s)
  - Efficient because it can't be altered
- Examples:
  - x = (5,6)
  - y = ([1,2],3.14)

## Python 3.6 (known limitations)

```
→ 1 x = (5,6)
2 print(type(x))
3 y = ([1,2], 5, 3.14)
4 y[0].append(8)
5 y[0][1] = 4
6 y[0] = [7,9]
```

| rint output (d | drag lower right corner to resize | ) |
|----------------|-----------------------------------|---|
| Frames         | Objects                           | A |
|                |                                   |   |

## Python 3.6 (known limitations)

```
→ 1 x = (5,6)
2 print(type(x))
3 y = ([1,2], 5, 3.14)
4 y[0].append(8)
5 y[0][1] = 4
6 y[0] = [7,9]
```

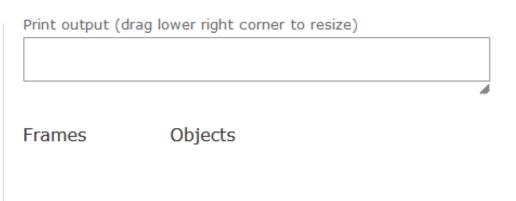

## Python 3.6 (known limitations)

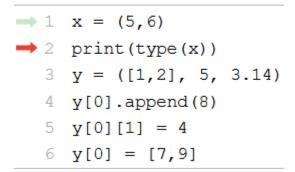

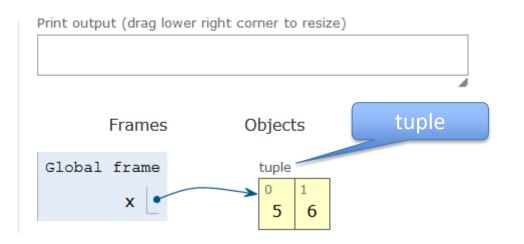

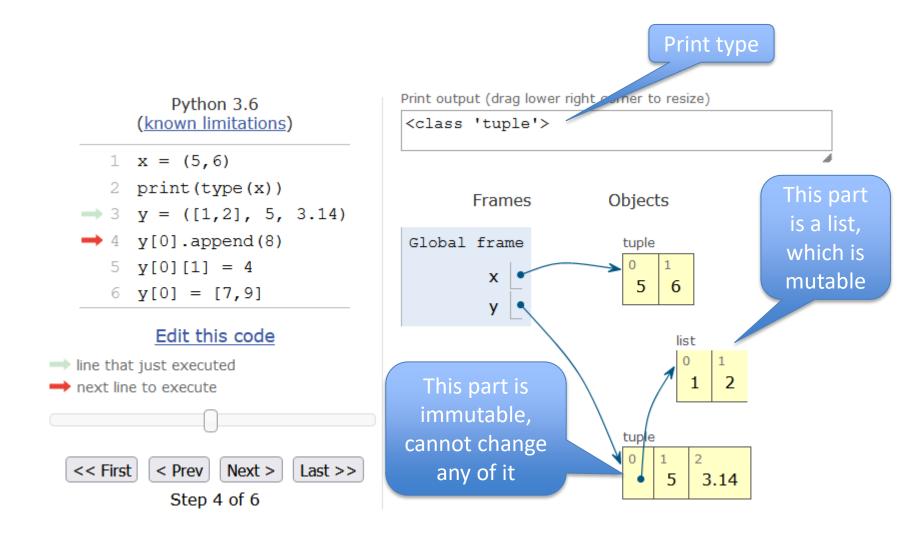

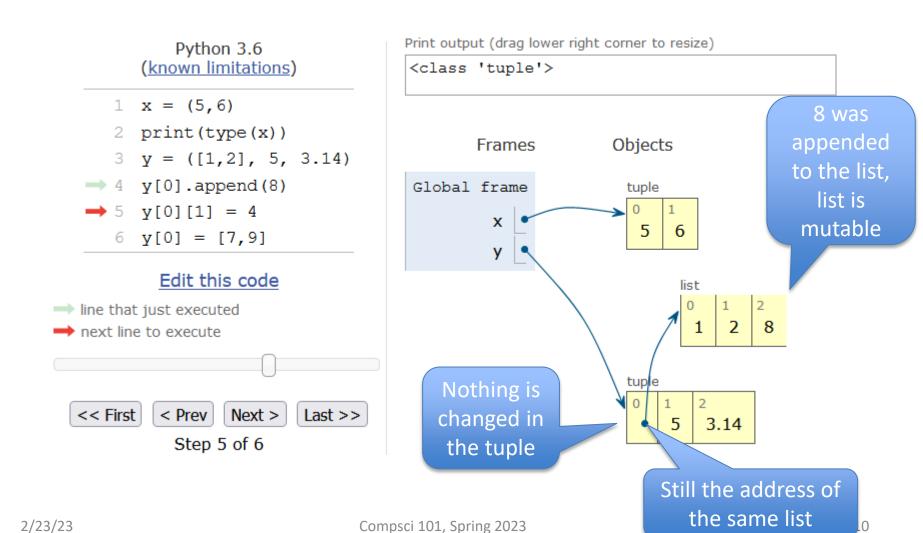

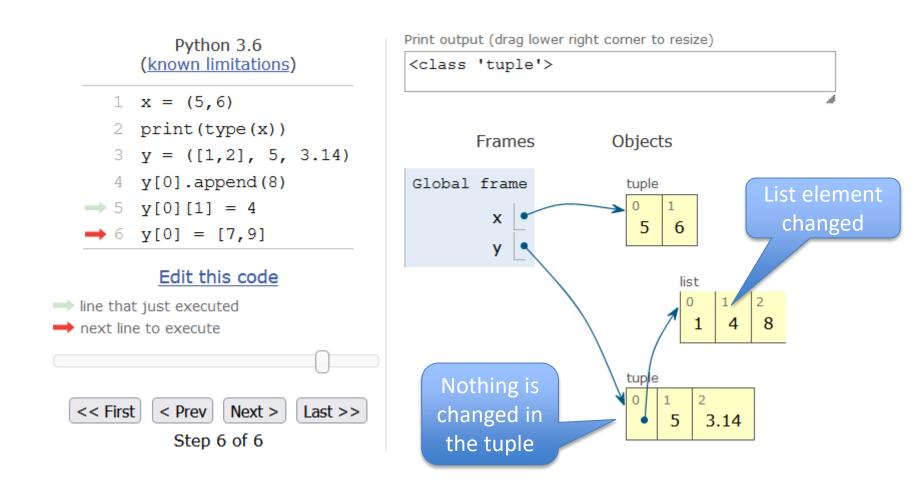

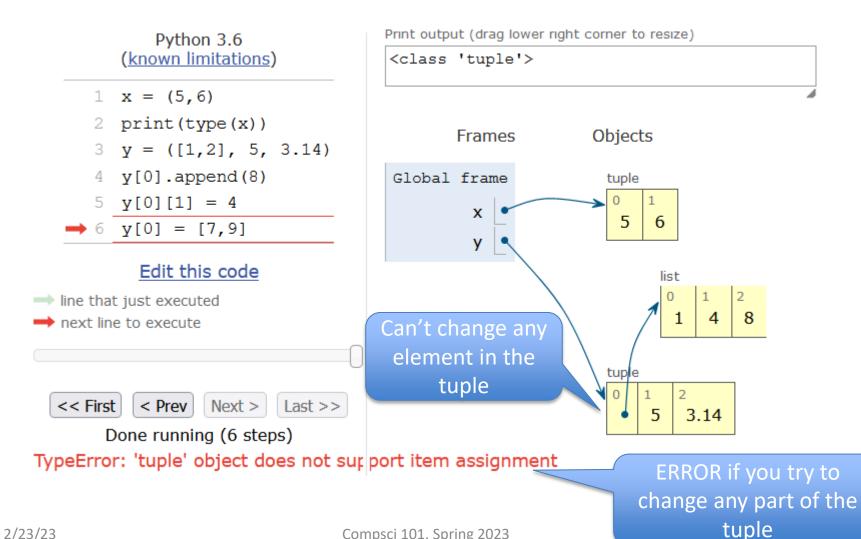

# Variables and their Scope

 Local variable – variable in function only known in that function

Parameter – way to pass information to a function

Global variable - variable known throughout the whole file

# What is a global variable?

- Accessible everywhere in the file (or "module")
- Variable is in the global frame
  - First frame in Python Tutor
- If declared global in a function:
  - The variable in the global frame can also be reassigned in that function
  - Despite Python being in a different frame!
- Eliminates the need to pass this value to all the functions that need it

### When to use Global Variables

- Typically, don't use global variables
  - Harder to share a function if it refers to a global variable
  - Act differently than other variables
- Sometimes makes sense
  - Global variable is used in most functions
  - Saves passing it to every function
- Best practice = help other humans read the code
  - Global variables define at top of file
  - When global used in function, declared as global at beginning of function

# When reading code with globals

- When checking the value of a variable, ask:
  - Is this variable local to the function or in the global frame?
- When in a function and assigning a value to a variable, ask:
  - Has this variable been declared global?
    - If yes, reassign the variable in the global frame
    - If no, create/reassign the variable in the function's local frame

```
s = 'top'
       def func1():
 3
           s = "apple"
 4
           t = "plum"
 5
           print("func1 s:", s, "t:", t)
 6
       def func2():
 8
 9
           global s
10
           s = 'orange'
           t = 'grape'
11
           print('func2 s:', s, "t:", t)
12
13
14
       if __name__ == '__main__':
           print('main1 s:', s)
15
16
           s = 'red'
17
           t = 'blue'
           print('main2 s:', s, "t:", t)
18
           func1()
19
           print('main3 s:', s, "t:", t)
20
           func2()
21
22
           print('main4 s:', s, "t:", t)
```

```
s = 'top'
                                Global
                                               What will print?
 3
      def func1():
                                    Local variable s
 4
          s = "apple"
          t = "plum"
 5
          print("func1 s:", s, "t:", t)
 6
8
      def func2():
                                                    Output:
9
          qlobal s
                                  Use global s
10
          s = 'orange'
11
          t = 'grape'
          print('func2 s:', s, "t:", t)
12
13
14
      if __name__ == '__main__':
          print('main1 s:', s)
15
16
          s = 'red'
17
          t = 'blue'
          print('main2 s:', s, "t:", t)
18
19
          func1()
          print('main3 s:', s, "t:", t)
20
21
          func2()
22
          print('main4 s:', s, "t:", t)
```

```
s = 'top'
       def func1():
 3
           s = "apple"
 4
           t = "plum"
 5
           print("func1 s:", s, "t:", t)
 6
       def func2():
 8
 9
           global s
10
           s = 'orange'
11
           t = 'grape'
           print('func2 s:', s, "t:", t)
12
13
14
       if __name__ == '__main__':
           print('main1 s:', s)
15
           s = 'red'
16
17
           t = 'blue'
           print('main2 s:', s, "t:", t)
18
19
           func1()
           print('main3 s:', s, "t:", t)
20
21
           func2()
22
           print('main4 s:', s, "t:", t)
```

Output:

main1 s: top

```
s = 'top'
       def func1():
 3
           s = "apple"
 4
           t = "plum"
 5
           print("func1 s:", s, "t:", t)
 6
       def func2():
 8
           global s
10
           s = 'orange'
11
           t = 'grape'
           print('func2 s:', s, "t:", t)
12
13
14
       if __name__ == '__main__':
           print('main1 s:', s)
15
16
           s = 'red'
17
           t = 'blue'
           print('main2 s:', s, "t:", t)
18
19
           func1()
           print('main3 s:', s, "t:", t)
20
21
           func2()
22
           print('main4 s:', s, "t:", t)
```

#### Output:

main1 s: top

main2 s: red t: blue

Next call func1

```
s = 'top'
 3
       def func1():
           s = "apple"
 4
           t = "plum"
           print("func1 s:", s, "t:", t)
       def func2():
 8
           qlobal s
10
           s = 'orange'
11
           t = 'grape'
           print('func2 s:', s, "t:", t)
12
13
14
       if __name__ == '__main__':
           print('main1 s:', s)
15
16
           s = 'red'
17
           t = 'blue'
           print('main2 s:', s, "t:", t)
18
           func1()
19
           print('main3 s:', s, "t:", t)
20
           func2()
21
22
           print('main4 s:', s, "t:", t)
```

#### Output:

main1 s: top

main2 s: red t: blue

func1 s: apple t: plum

```
s = 'top'
       def func1():
 3
           s = "apple"
 4
           t = "plum"
           print("func1 s:", s, "t:", t)
 6
       def func2():
 8
           qlobal s
10
           s = 'orange'
11
           t = 'grape'
           print('func2 s:', s, "t:", t)
12
13
14
       if __name__ == '__main__':
           print('main1 s:', s)
15
16
           s = 'red'
17
           t = 'blue'
           print('main2 s:', s, "t:", t)
18
           func1()
19
           print('main3 s:', s, "t:", t)
20
           func2()
21
22
           print('main4 s:', s, "t:", t)
```

#### Output:

main1 s: top

main2 s: red t: blue

func1 s: apple t: plum

main3 s: red t: blue

Next call func2

```
s = 'top'
       def func1():
 3
           s = "apple"
 4
           t = "plum"
 5
           print("func1 s:", s, "t:", t)
 6
       def func2():
 8
           qlobal s
10
           s = 'orange'
11
           t = 'grape'
           print('func2 s:', s, "t:", t)
12
13
14
       if __name__ == '__main__':
           print('main1 s:', s)
15
16
           s = 'red'
17
           t = 'blue'
           print('main2 s:', s, "t:", t)
18
           func1()
19
           print('main3 s:', s, "t:", t)
20
           func2()
21
           print('main4 s:', s, "t:", t)
22
```

#### Output:

main1 s: top

main2 s: red t: blue

func1 s: apple t: plum

main3 s: red t: blue

func2 s: orange t: grape

```
s = 'top'
       def func1():
 3
           s = "apple"
 4
           t = "plum"
 5
           print("func1 s:", s, "t:", t)
 6
       def func2():
 8
           qlobal s
10
           s = 'orange'
11
           t = 'grape'
           print('func2 s:', s, "t:", t)
12
13
14
       if __name__ == '__main__':
           print('main1 s:', s)
15
16
           s = 'red'
17
           t = 'blue'
           print('main2 s:', s, "t:", t)
18
           func1()
19
           print('main3 s:', s, "t:", t)
20
21
           func2()
           print('main4 s:', s, "t:", t)
```

#### Output:

main1 s: top

main2 s: red t: blue

func1 s: apple t: plum

main3 s: red t: blue

func2 s: orange t: grape

main4 s: orange t: blue

```
s = 'top'
       def func1():
 3
           s = "apple"
 4
           t = "plum"
           print("func1 s:", s, "t:", t)
 6
       def func2():
 8
           qlobal s
10
           s = 'orange'
11
           t = 'grape'
           print('func2 s:', s, "t:", t)
12
13
14
       if __name__ == '__main__':
           print('main1 s:', s)
15
16
           s = 'red'
17
           t = 'blue'
           print('main2 s:', s, "t:", t)
18
19
           func1()
           print('main3 s:', s, "t:", t)
20
21
           func2()
           print('main4 s:', s, "t:", t)
```

#### Output:

main1 s: top

main2 s: red t: blue

func1 s: apple t: plum

main3 s: red t: blue

func2 s: orange t: grape

main4 s: orange t: blue

Notice t in main is always "blue" s in main changed to "orange"

# Now let's see the same thing in Python Tutor

Global variables are in the global frame

#### Python 3.6 (known limitations)

```
1 s = 'top'
       def func1():
           s = "apple"
     4
           t = "plum"
           print("func1 s:", s, "t:", t)
       def func2():
           global s
     9
    10
           s = 'orange'
    11
           t = 'grape'
       print('func2 s:', s, "t:", t)
    12
   13
    14
       if name == ' main ':
 → 15
           print('main1 s:', s)
 → 16
           s = 'red'
    17
        t = 'blue'
    18
           print('main2 s:', s, "t:", t)
    19
           func1()
    20
           print('main3 s:', s, "t:", t)
           f11200011
2/23/23
```

```
Print output (drag lower right corner to resize)
main1 s: top
```

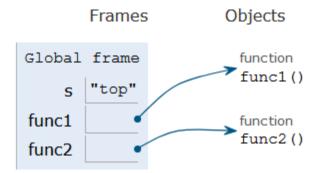

Python 3.6 (known limitations)

```
2
      def func1():
          s = "apple"
   4
          t = "plum"
          print("func1 s:", s, "t:", t)
    6
      def func2():
   9
          global s
          s = 'orange'
  10
        t = 'grape'
  11
          print('func2 s:', s, "t:", t)
  12
  13
      if name == ' main ':
  14
  15
          print('main1 s:', s)
  16
          s = 'red'
       t = 'blue'
  17
       print('main2 s:', s, "t:", t)
→ 18
→ 19
          func1()
  20
          print('main3 s:', s, "t:", t)
  21
          func2()
          print('main4 s:', s, "t:", t)
  22
```

Print output (drag lower right corner to resize) main1 s: top main2 s: red t: blue Lines in main change global s Frames Objects Global frame function func1() "red" func1 function func2() func2 "blue"

Next call func1

```
Python 3.6
          (known limitations)
   def func1():
        s = "apple"
       t = "plum"
       print("func1 s:", s, "t:", t)
   def func2():
        global s
 9
10
       s = 'orange'
    t = 'grape'
11
12
       print('func2 s:', s, "t:", t)
13
   if name == ' main ':
       print('main1 s:', s)
15
16
       s = 'red'
17
       t = 'blue'
18
       print('main2 s:', s, "t:", t)
19
       func1()
       print('main3 s:', s, "t:", t)
20
21
        func2()
       print('main4 s:', s, "t:", t)
22
```

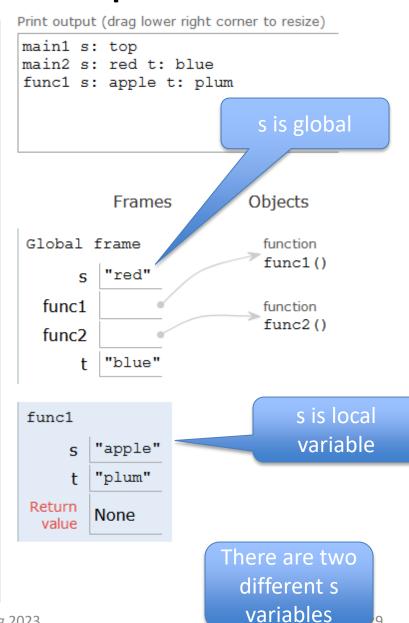

Python 3.6 (known limitations)

```
def func1():
          s = "apple"
         t = "plum"
          print("func1 s:", s, "t:", t)
      def func2():
          global s
  10
         s = 'orange'
         t = 'grape'
  11
          print('func2 s:', s, "t:", t)
  12
  13
  14
      if name == ' main ':
  15
         print('main1 s:', s)
  16
         s = 'red'
  t = blue'
         print('main2 s:', s, "t:", t)
  18
  19
          func1()
          print('main3 s:', s, "t:", t)
→ 20
→ 21
          func2()
  22
          print('main4 s:', s, "t:", t)
```

Print output (drag lower right corner to resize) main1 s: top main2 s: red t: blue func1 s: apple t: plum main3 s: red t: blue func1 did not change global s Frames Objects Global frame function func1() "red" func1 function func2() func2 "blue"

Next call func2

Python 3.6 (known limitations)

```
2
   def func1():
        s = "apple"
        t = "plum"
       print("func1 s:", s, "t:", t)
   def func2():
        global s
 9
10
        s = 'orange'
11
       t = 'grape'
       print('func2 s:', s, "t:", t)
12
13
14
   if name == ' main ':
15
       print('main1 s:', s)
16
        s = 'red'
17
       t = 'blue'
       print('main2 s:', s, "t:", t)
18
        func1()
19
        print('main3 s:', s, "t:", t)
20
21
        func2()
       print('main4 s:', s, "t:", t)
22
```

```
Print output (drag lower right corner to resize)
main1 s: top
main2 s: red t: blue
func1 s: apple t: plum
main3 s: red t: blue
func2 s: orange t: grape
                    Changed global s
            Frames
                            Objects
 Global frame
                             function
                              func1()
        "orange"
 func1
                              function
                              func2()
 func2
        "blue"
 func2
                             No local s in
         "grape"
                                func2
  Return
         None
   value
```

2/23/23

Python 3.6 (known limitations)

```
2
      def func1():
          s = "apple"
   4
          t = "plum"
          print("func1 s:", s, "t:", t)
      def func2():
          global s
   9
  10
          s = 'orange'
  11
          t = 'grape'
          print('func2 s:', s, "t:", t)
  12
  13
      if name == ' main ':
  14
  15
         print('main1 s:', s)
  16
          s = 'red'
  17
          t = 'blue'
          print('main2 s:', s, "t:", t)
  18
          func1()
  19
  20
          print('main3 s:', s, "t:", t)
  21
          func2()
          print('main4 s:', s, "t:", t)
→ 22
```

Print output (drag lower right corner to resize)

```
main1 s: top
main2 s: red t: blue
func1 s: apple t: plum
main3 s: red t: blue
func2 s: orange t: grape
main4 s: orange t: blue
```

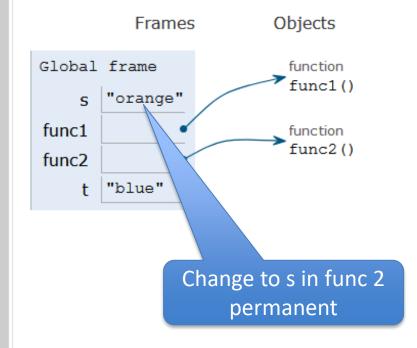

# Variables What, where, read, write? (in 101)

| What is it?                     | Where first created? | Where accessible? (read)                                     | Where reassign-<br>able? (write)                         |
|---------------------------------|----------------------|--------------------------------------------------------------|----------------------------------------------------------|
| Regular variable in main        | In main              | In main only<br>(technically anywhere,<br>but don't do that) | In main only                                             |
| Regular local function variable | In function          | In function only                                             | In function only                                         |
| Global variable                 | Top of file          | If not reassigning the value, in main and all functions      | In main or in any function that first declares it global |

# Variables What, where, read, write? (in 101)

| What is it?                     | Where first created? | Where accessible? (read)                                     | Where reassign-<br>able? (write)                         |
|---------------------------------|----------------------|--------------------------------------------------------------|----------------------------------------------------------|
| Regular variable in main        | In main              | In main only<br>(technically anywhere,<br>but don't do that) | In main only                                             |
| Regular local function variable | In function          | In function only                                             | In function only                                         |
| Global variable                 | Top of file          | If not reassigning the value, in main and all functions      | In main or in any function that first declares it global |

Python will have an error if it is not declared global and it is used and then there is a variable with the same name being assigned

Can avoid this by ALWAYS declaring the variable global in the function (best practice) if that is the variable you are using

# **Assignment 3 Transform**

Uses several global variables.

Only use global variables when we specify in an assignment

# WOTO-1 – Tuples and Globals http://bit.ly/101s23-0223-1

```
Tuples
t = ([1], 2, 'three')
t[1] = 3
print(t[0][0])
print(type(t[0][0]))
t[0][0] = 4
print(t)
(x, y) = (t[1], t[0][0])
print(x,y)
```

```
t = ([1], 2, 'three')
t[1] = 3
print(t[0][0])
print(type(t[0][0]))
t[0][0] = 4
print(t)
(x, y) = (t[1], t[0][0])
print(x,y)
print((x,y))
```

Notice there is NO variable assigned. There is no z = (x,y). This is a way to assign two variables at the same time. We are creating x and y both on the same line as new variables and giving them values

2 4(2,4)

```
Tuples
t = ([1], 2, 'three')
t[1] = 3
                           ERROR!!!B
print(t[0][0])
print(type(t[0][0]))
                           <class 'int'>
t[0][0] = 4
                            ([4],2, 'three')
print(t)
(x, y) = (t[1], t[0][0])
                           2 4
print(x,y)
print((x,y))
                            (2,4)
x = t[1]
                        Similar!
y = t[0][0]
print(x,y)
```

Python 3.6 (known limitations)

```
1 \quad \text{num} = 0
   2
      def stuff(x):
          global num
          num += x
          return num
      def thing(num):
   9
          num +=1
  10
          return num
  11
      if name == ' main ':
          print('Beginning of main, num:', num)
→ 13
→ 14
          ret = stuff(5)
  15
          print('After stuff num:', num, 'ret:', ret)
  16
          ret = thing(10)
  17
          print('After thing num:', num, 'ret:', ret)
```

```
Print output (drag lower right corner to resize)

Beginning of main, num: 0
```

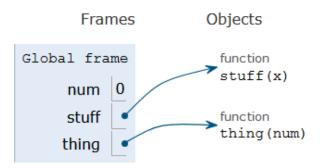

```
Python 3.6
                   (known limitations)
      num = 0
                         num is global num
      def stuff(x):
          global num
          num += x
          return num
      def thing(num):
          num +=1
  10
          return num
  11
      if name == ' main ':
          print('Beginning of main, num:', num)
  13
→ 14
          ret = stuff(5)
          print('After stuff num:', num, 'ret:', ret)
  15
  16
          ret = thing(10)
          print('After thing num:', num, 'ret:', ret)
  17
```

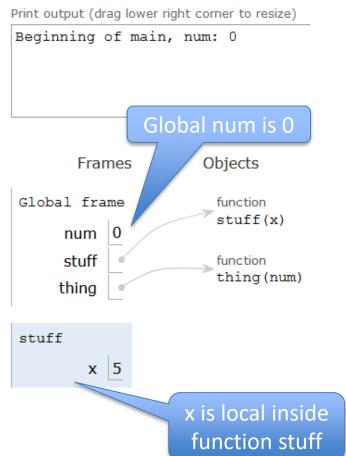

```
(known limitations)
   num = 0
 2
   def stuff(x):
       global num
       num += x
        return num
   def thing(num):
       num +=1
10
        return num
11
12
   if name == ' main ':
       print('Beginning of main, num:', num)
13
14
       ret = stuff(5)
1.5
       print('After stuff num:', num, 'ret:', ret)
16
       ret = thing(10)
17
       print('After thing num:', num, 'ret:', ret)
```

Python 3.6

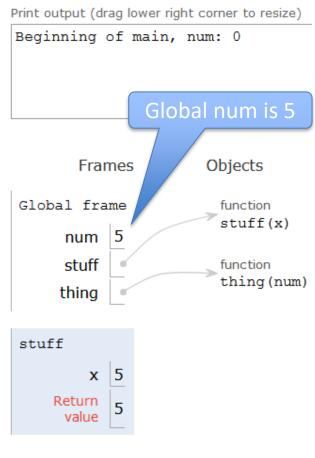

### Python 3.6 (known limitations)

```
1 \quad \text{num} = 0
    2
      def stuff(x):
          global num
          num += x
          return num
      def thing(num):
    9
          num +=1
  1.0
           return num
  11
      if name == ' main ':
  13
          print('Beginning of main, num:', num)
→ 14
       ret = stuff(5)
→ 15
          print('After stuff num:', num, 'ret:', ret)
  16
          ret = thing(10)
          print('After thing num:', num, 'ret:', ret)
  17
```

```
Print output (drag lower right corner to resize)

Beginning of main, num: 0
```

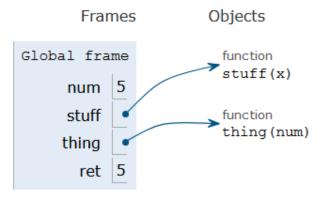

### Python 3.6 (known limitations)

```
1 \quad \text{num} = 0
   2
      def stuff(x):
          global num
   4
          num += x
          return num
      def thing(num):
   9
          num +=1
  10
          return num
  11
      if name == ' main ':
  13
          print('Beginning of main, num:', num)
  14
          ret = stuff(5)
          print('After stuff num:', num, 'ret:', ret)
→ 15
→ 16
          ret = thing(10)
          print('After thing num:', num, 'ret:', ret)
  17
```

Print output (drag lower right corner to resize)

```
Beginning of main, num: 0
After stuff num: 5 ret: 5
```

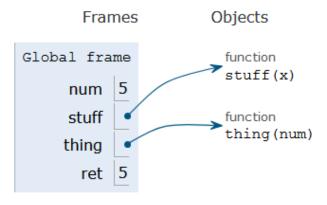

```
Print output (drag lower right corner to resize)
                         Python 3.6
                      (known limitations)
                                                                Beginning of main, num: 0
                                                                After stuff num: 5 ret: 5
    1 \quad \text{num} = 0
    2
       def stuff(x):
           global num
                                                                       Frames
                                                                                      Objects
           num += x
           return num
                              num is local variable
                                                                Global frame
                                                                                       function
                                                                                       stuff(x)
                                                                     num
       def thing(num):
                                                                     stuff
                                                                                       function
    9
           num +=1
                                                                                       thing (num)
                                                                     thing
   10
            return num
   11
                                                                       ret 5
       if name == ' main ':
   13
           print('Beginning of main, num:', num)
                                                                thing
   14
           ret = stuff(5)
                                                                    num 10
   1.5
           print('After stuff num:', num, 'ret:', ret)
→ 16
           ret = thing(10)
                                                                             num is local variable
           print('After thing num:', num, 'ret:', ret)
   17
```

```
(known limitations)
   num = 0
   def stuff(x):
        global num
       num += x
        return num
   def thing(num):
        num +=1
10
        return num
11
12
   if name == ' main ':
13
       print('Beginning of main, num:', num)
14
       ret = stuff(5)
1.5
       print('After stuff num:', num, 'ret:', ret)
16
       ret = thing(10)
       print('After thing num:', num, 'ret:', ret)
17
```

Python 3.6

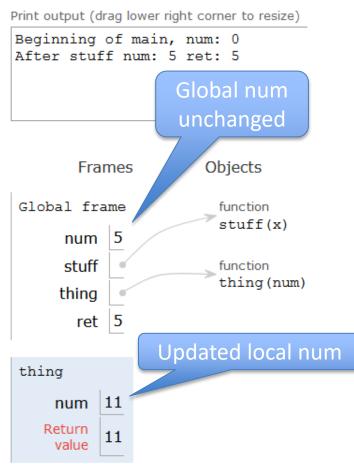

### Python 3.6 (known limitations)

```
1 \quad \text{num} = 0
    2
      def stuff(x):
           global num
           num += x
           return num
      def thing(num):
           num +=1
    9
   10
           return num
   11
      if name == ' main ':
  13
           print('Beginning of main, num:', num)
   14
          ret = stuff(5)
  1.5
           print('After stuff num:', num, 'ret:', ret)
   16
           ret = thing(10)
\rightarrow 17
           print('After thing num:', num, 'ret:', ret)
```

#### Print output (drag lower right corner to resize)

```
Beginning of main, num: 0
After stuff num: 5 ret: 5
After thing num: 5 ret: 11
```

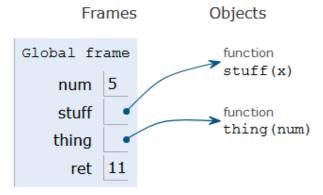

### List .index vs String .find

### List .index vs String .find

lst.index(item) program crashes if item is not there!

### List .index vs String .find

```
Values:
str = "computer"
                               pos is 2
pos = str.find("m")
                               pos is -1
pos = str.find("b")
lst = ["a", "b", "c", "a"]
                               indx is 1
indx = lst.index("b")
indx = lst.index("B")
                               ERROR, crash!
                  Ask if "in" lst,
                   before using
                               Use .index
indx = -1
                     .index
                               this way
if "B" in lst:
                               Check if in!
    indx = lst.index("B")
```

### Let's Write list Index function

- Call in findIndex(lst, elm)
- Write it so it works like the string find function
  - **Ist** is a list
  - elm is an element
  - Return the position of elm in lst
  - Return -1 if elm not in lst
  - Use while loop to implement
- What is the while loop's Boolean condition?

```
index = 0
while BOOL_CONDITION:
   index += 1
```

### While Boolean condition

```
index = 0
while BOOL_CONDITION:
   index += 1
```

What is the while loop's stopping condition?

### While Boolean condition

```
index = 0
while BOOL_CONDITION:
   index += 1
```

- What is the while loop's stopping condition?
  - Whether found value: lst[index] == elm
  - Whether reach end of list: index >= len(lst)

While loop stopping conditions, stop with either:

While loop needs negation: DeMorgan's Laws
 not (A and B) equivalent to (not A) or (not B)
 not (A or B) equivalent to (not A) and (not B)

- While loop stopping conditions, stop with either:
  - lst[index] == elm
  - index >= len(lst)
- While loop needs negation: DeMorgan's Laws
   not (A and B) equivalent to (not A) or (not B)
   not (A or B) equivalent to (not A) and (not B)

- While loop stopping conditions, stop with either:
  - lst[index] == elm
  - index >= len(lst)
- While loop needs negation: DeMorgan's Laws not (A and B) equivalent to (not A) or (not B)
   not (A or B) equivalent to (not A) and (not B)

- While loop stopping conditions, stop with either:
  - lst[index] == elm
  - index >= len(lst)
- While loop needs negation: DeMorgan's Laws
   not (A and B) equivalent to (not A) or (not B)
   not (A or B) equivalent to (not A) and (not B)

```
while not (lst[index] == elm or index >= len(lst)):
```

Why did == become != ?

while lst[index] != elm and index < len(lst):</pre>

- While loop stopping conditions, stop with either:
  - lst[index] == elm
  - index >= len(lst)
- While loop needs negation: DeMorgan's Laws
   not (A and B) equivalent to (not A) or (not B)
   not (A or B) equivalent to (not A) and (not B)

# Fill in the blanks

## Think: DeMorgan's Law

| Α     | В     | not (A and B) | (not A) or (not B) |
|-------|-------|---------------|--------------------|
| True  | True  |               | False              |
| True  | False | True          |                    |
| False | True  |               | True               |
| False | False | True          |                    |

| Α     | В     | not (A or B) | (not A) and (not B) |
|-------|-------|--------------|---------------------|
| True  | True  | False        |                     |
| True  | False |              | False               |
| False | True  | False        |                     |
| False | False |              | True                |

# Fill in the blanks

## Think: DeMorgan's Law

| Α     | В     | not (A and B) | (not A) or (not B) |
|-------|-------|---------------|--------------------|
| True  | True  | False         | False              |
| True  | False | True          | True               |
| False | True  | True          | True               |
| False | False | True          | True               |

| Α     | В     | not (A or B) | (not A) and (not B) |
|-------|-------|--------------|---------------------|
| True  | True  | False        | False               |
| True  | False | False        | False               |
| False | True  | False        | False               |
| False | False | True         | True                |

# WOTO-2: Will this work? http://bit.ly/101s23-0223-2

# WOTO-2: Will this work? http://bit.ly/101s23-0223-2

### **Short Circuit Evaluation**

Short circuit evaluation, these are not the same!

- As soon as truthiness of expression known
  - Stop evaluating
  - In (A and B), if A is false, do not evaluate B

### **Short Circuit Evaluation**

Short circuit evaluation, these are not the same!

```
while lst[index] != elm and index < len(lst):
```

```
while index < len(lst) and lst[index] != elm:
```

- As soon as truthiness of expression known
  - Stop evaluating
  - In (A and B), if A is false, do not evaluate B

### **Short Circuit Evaluation**

Short circuit evaluation, these are not the same!

First condition depends on second condition

while lst[index] != elm and index < len(lst):

Put second condition first!

while index < len(lst) and lst[index] != elm:

- As soon as truthiness of expression known
  - Stop evaluating
  - In (A and B), if A is false, do not evaluate B

## Python Logic Summarized

- A and B is True only when A is True and B is True
  - If A is True
  - If A is False
- A or B is True if one of A and B are True
  - if A is True
  - If A is False
- Short-circuit evaluation A and B, A or B

### Python Logic Summarized

- A and B is True only when A is True and B is True
  - If A is True
     Need to evaluate B
  - If A is False
     Don't need to evaluate B
- A or B is True if one of A and B are True
  - if A is True
     Don't need to evaluate B
  - If A is False
     Need to evaluate B
- Short-circuit evaluation A and B, A or B
  - If evaluation of A gives you the answer, you don't need to evaluate B

### **Correct Code:**

### APT Quiz 1 Feb 23-27

- Opens 2/23 1pm
- Closes at 11pm 2/27 must finish all by this time
- There are two parts based on APTs 1-3
  - Each part has two APT problems
  - Each part is 2 hours more if you get accommodations
  - Each part starts in Sakai under tests and quizzes
  - Sakai is a starting point with countdown timer that sends you to a new apt page just for each part
  - Could do each part on different day or same days
- Old APT Quiz so you can practice (not for credit) on APT Page

### APT Quiz 1

- Is your own work!
  - No collaboration with others!

- We take cheating seriously in this course!
- Use your notes, lecture notes, your code, textbook
- DO NOT search for answers!
- Do not talk to others about the quiz until grades are posted
- Post private questions on Ed Discussion
  - We are not online between 9pm and 9am!
  - We are not on all the time, especially weekends
  - Will try to answer questions between 9am 9pm
    - About typos, cannot help you in solving APTs
- See 101 APT page for tips on debugging APTs

### CompSci 101, Spring 2023 APTs

Home About Dates Labs Assign APTs Help Forms Resources Sakai

**APT Quiz** 

There will be two APT Quizzes that are just like APTs but are your own work and are timed. Start the APT quiz on Sakai under quizzes, but not until you are ready to take the quiz.

APT Quiz Info

#### **APTs**

See below for hints on what to do if your APT doesn't run.

For each problem in an APT set, complete these steps by the due date

- · first click on the APT set below to go to the APT page.
- · write the code, upload the file, select the problem, and click the Submit link
- check your grade on the grade code page by clicking on check submissions

In solving APTs, your program should work for all cases, not just the test cases we provide. We may test your program on additional data.

| Prac | tice |
|------|------|
| (old | APT  |
| qu   | iz)  |

| APT                        | Due Date       |
|----------------------------|----------------|
| <u>APT-1</u>               | January 26     |
| APT-2                      | February 9     |
| APT-3                      | February 23    |
| PRACTICE<br>FOR APT QUIZ 1 | NOT FOR CREDIT |

Debugging Tips

We may do some APTs partially in class or lab, but you still have to do them and submit them. There will usually be extra You can do more than required to challenge yourself. We do notice if you do more APTs than those required. If you depts, they still have to be turned in on the due date.

### **Regrades**

If you have concerns about an item that was graded (lab, apt or assignment), you have one week after the grade is posted to fill out the <u>regrade form here.</u>

Stuck! Use 7 steps!

### **Problems Running an APT? Some Tips!**

# Don't go to Sakai to start APT Quiz until you are ready to start

If you click on it, you start it!

Don't like the format, convert it:

• dig = "458" Is variable dig a number?

Use 7 steps

- Don't like the format, convert it:
  - "lots of words" → ["lots", "of", "words"]
  - "6 3 9"  $\rightarrow$  ['6', '3', '9']  $\rightarrow$  [6, 3, 9]
- dig = "458" Is variable dig a number?
  - Is each letter in "0123456789"?
  - For ch in dig:
  - if ch not in "0123456789"
  - # not a digit!
- Use 7 steps
  - Work an example by hand
  - Code what do you need? Loop over what? If?

Write a helper function

Break code into parts

#### Write a helper function

- What if had function to do X?
  - Test function before you use it
- If you have a loop inside a loop
  - Instead put the inside loop in a function and call it
  - Simplifies your code
  - Easier to debug

#### Break code into parts

- Do one part at a time
- Print values of variables for each part
- You think it does one thing, You might be surprised

## Problem 1

- Write function addto. Given wordlist, a list of words and numlist, a list of integers, return a new list with a number from numlist in the same position attached to the end of each string. Repeat numbers from numlist in the same order if you need more numbers
  - numlist = [3, 5, 6]
  - wordlist = ["on", "to", "a", "be", "some", "fa", "so"]
  - Result: ["on3", "to5", "a6", "be3", "some5", "fa6", "so3"]
  - def addto(wordlist, numlist):
- How to solve:

# WOTO-3: function addto http://bit.ly/101s23-0223-3

## Problem 1

- Write function addto. Given list of words and list of integers, return new list with one number to end of each string, repeat numbers if you need more numbers
  - numlist = [3, 5, 6]
  - wordlist = ["on", "to", "a", "be", "some", "fa", "so"]
  - Result: ["on3", "to5", "a6", "be3", "some5", "fa6", "so3"]
- How to solve:
  - Loop through numlist multiple times TRICKY!
  - Easier: create "new" numlist that is longer
    - Create nlist is [3, 5, 6, 3, 5, 6, 3, 5, 6]
    - Use a for loop to do this
    - OR: nlist = numlist\*3

## Let's solve!

- Make list of numbers long enough
- Use indexing
  - Index into wordlist and same position in numlist
- Use a loop over wordlist and create a new list
  - Accumulation pattern!

# Practice for APT Quiz 1

def addto(wordlist, numlist):

# Practice for APT Quiz 1

```
def addto(wordlist, numlist):
  nlist = numlist
  answer = []
  if len(numlist) < len(wordlist):</pre>
     nlist = numlist * len(wordlist) # plenty big
  for index in range(len(wordlist)):
     answer.append(wordlist[index] + str(nlist[index]))
  return answer
```

# Practice for APT Quiz 1

```
Index loop!
def addto(wordlist, numlist):
  nlist = numlist
                                      Create index variable,
  answer = []
                                      goes from 0 to size of
                                         list minus one
  if len(numlist) < len(word):
     nlist = numlist * len(wordlist) # plenty big
  for index in range(len(wordlist)):
     answer.append(wordlist[index] + str(nlist[index]))
  return answer
```

Use index

## Problem 2

- Write function update that has one parameter, a list of integers and/or words.
- This function makes a new list by starting with the original list and adds 1 to each number in the list.
   The string returned is the sum of the modified numbers in the list, a colon, followed by the elements in the modified list, separated by a dash

#### Example:

- update([1, 5, 'a', 2, 'z']) returns "11:2-6-a-3-z"
- update([87, 'car', 11, 'be']) returns"100:88-car-12-be"

# How to solve

## How to solve

- For each element in list, is it a number?
- For numbers only add 1
- Sum only numbers, avoid strings
- Convert numbers to strings to build final string

## def update(alist):

```
def update(alist):
  onemore = []
  for x in alist:
     if str(x)[0] in "0123456789": # just check 1st digit
        onemore.append(x+1) # add 1 to number
     else:
        onemore.append(x) # add word
  total = 0
  for x in onemore:
     if str(x)[0] in "0123456789": # if it is a number
        total += x
  final = [str(x) for x in onemore] # convert all to strings
  return str(total) + ":" + "-".join(final)
```